## **Donor Management**

- $\Box$  Field & screen flexibility
	- $\Box$  Unlimited number of donor records
	- $\Box$  Unlimited number of fields per record
	- $\Box$  User-defined fields & screen flexibility
		- □ Add fields
		- $\Box$  Remove fields
		- $\Box$  Change fields
		- $\Box$  Reposition fields
- $\square$  Unlimited codes & classifications per field/record
- $\Box$  Biographic/demographic data
- $\Box$  Prospect cultivation & tracking
- $\Box$  Donor segmentation
- $\Box$  Joint & separate giving records for other household members
- $\Box$  Multiple donor addresses & salutations
- $\square$  Track relationships between records
- $\square$  Smart search to easily lookup records
- $\Box$  Instant e-mail or letter from record
- $\Box$  Instant donor profile reports
- $\Box$  Unlimited notepad
- $\square$  Multi-year donation summaries
- $\Box$  Solicitor tracking
- $\square$  Secured access to sensitive data for each user
- $\square$  Access from unlimited workstations with passwords
- $\Box$  Duplicate record checking tools
- $\square$  Setup of data entry defaults/pick lists
- $\Box$  Global change of data
	- $\Box$  Track updates to records
- □ Archive records

#### **Contact Management**

- $\Box$  Unlimited history and notes
- $\square$  Major donor moves management
- $\square$  Assign due dates to tasks
- Automatic To-Do/Tickler List
- $\square$  Tracks each contact item
- $\Box$  Automatic logging of e-mails, solicitations and thank-yous

#### **Mailings and Communication**

- $\Box$  Create solicitations, thank-you letters, and other correspondence
	- $\Box$  Mail merge (personalize correspondence with donor data)
- $\Box$  Maintain history of mailings per donor
	- $\square$  Track solicitations, acknowledgments/thank-you letters
	- $\Box$  Track success of solicitations
- $\square$  Mass mailings
	- Ability to select full or subset of donors
- $\Box$  Overwrite auto-created addressee/mailing names
- $\Box$  Multiple-mailing addresses
- $\Box$  Mailing restrictions option (No mail, no solicitations, etc.)
- $\Box$  Batch processing
	- $\Box$  Automated thank-you notes
- Address labels
- $\Box$  Bulk Mail Reports
- $\square$  Exports to mail houses
- $\n **E**-mails\n$ 
	- $\Box$  E-mail personalization
	- $\Box$  Broadcast or specific email letters, campaigns
	- HTML formatted
	- $\square$  Surveys

### **Gift Management**

- $\Box$  Unlimited gift history
- $\Box$  Unlimited gift coding
	- $\Box$  Campaigns
	- $\Box$  Appeals
	- $\Box$  Fund Designation
- $\Box$  Automatic summary of gifts by
	- □ Year
	- $\Box$  Type
	- $\Box$  User specified criteria
- Allows assignment of appropriate acknowledgements at entry
- □ Receipts
- $\Box$  Split gifts
- $\Box$  Honorariums and memorials
- $\Box$  Gift batching and audit trails (better term?)
- $\Box$  Deposit slips
- $\Box$  Soft credits
- $\Box$  In-kind gifts
- $\square$  Matching gifts
- $\square$  Anonymous gifts
- $\Box$  Import online & EFT donations
- $\Box$  Giving Analysis Reports
	- □ LYBUNT
	- $\square$  SYBUNT
	- □ Largest
	- □ Most Recent

## **Pledge Processing**

- $\Box$  Track pledges
- $\Box$  Track unpaid pledge balances
- $\Box$  Unlimited payment schedules
- Automated pledge reminders
- $\Box$  Pledge reminder letters
- $\Box$  Credit card payments
- $\Box$  ACH payments
- $\Box$  Reports & Analysis
	- $\Box$  Delinquent pledges
	- $\Box$  Pledge listings
	- $\Box$  Cash flow projections

# **Queries and Reports**

- $\Box$  User-friendly query interface
- $\Box$  Create custom queries on any field
- $\square$  Save and/or sort queries
- $\square$  Standard, pre-designed development reports
	- $\square$  Large selection of standard development reports
		- $\square$  Statistical analysis
		- $\Box$  Solicitation analysis
		- $\square$  Income analysis
		- □ Donor Profiles
	- $\Box$  Campaign analysis
	- $\Box$  User-determined ranges, summaries, counts and totals
	- $\Box$  Graphical analysis (internal or exported to other software, e.g., Excel<sup>TM</sup>)
	- $\Box$  Modify pre-designed standard reports
- $\Box$  Custom Report Writer
	- $\Box$  Built-in or external report writer
	- $\Box$  Create reports on any field, including user-defined fields
	- $\square$  Save modified reports for future use
	- $\square$  Sort, select and sub-total on any field
	- $\Box$  Use any formats, fonts, spacing, colors, images, and placement
	- $\Box$  Print preview
	- $\Box$  User-friendliness (step by step guide, graphical interface)

## **Membership Management**

- $\Box$  Track membership levels, dues, and renewal
	- $\Box$  Print/e-mail renewal notices
	- $\square$  Manage multiple membership programs
	- $\Box$  Track gift memberships
	- □ Reports
		- $\Box$  Acknowledgements
		- Custom Membership cards
		- $\Box$  Membership Analysis
		- $\square$  Membership Lists

## **Special Events Management**

- $\square$  Banquets, dinner dances and shows
- $\square$  Walk-a-thons, bike-a-thons, telethons
- □ Auctions
- $\Box$  Golf tournaments
- $\square$  Sponsored events
- $\Box$  Track registration and actual attendance
- $\square$  Manage guests and seat assignments
- $\Box$  Track volunteers assignments
- □ Payments
	- $\Box$  Online
	- $\Box$  Offline
- $\square$  Issue/create tickets

## **Volunteer Management**

- $\Box$  Maintain contact data
- $\Box$  Track skills and interests
- $\Box$  Track availability
- $\Box$  Create/maintain schedules
- $\Box$  Track actual work time

## **Grants Management**

- $\Box$  Calendar for grants deadlines
- $\Box$  Track proposal tasks
- $\square$  Research (interface with grants research capabilities)
- $\Box$  Track grant disbursements
- $\Box$  Distinguish between requested & actual funding
- $\Box$  Track grant funding status

## **Student/Alumni features**

- $\square$  Schools attended
- $\Box$  Graduation year
- □ Major
- $\Box$  Alumni reports and mailings
- $\square$  Student listings

## **Accounting Interface**

- $\Box$  Interfaces to accounting application
	- □ OuickBooks
	- $\square$  MIP
	- □ Great Plains
	- $\Box$  Others

#### **Internet Functionality**

- $\overline{\Box}$  Online Transaction Processing
	- **D** Donations
	- $\Box$  Event registration
	- $\Box$  Fundraising item sales
- $\Box$  Opt-in Prospect/e-mail collection
- □ Browser-based version

# **Product Support**

 $\square$  Includes product updates

Frequency of updates\_\_\_\_\_\_\_\_\_\_\_\_

- $\Box$  Phone support
	- $\Box$  Support hours of operation  $\Box$
- $\square$  Size of support department
- $\square$  Newsletters

## **Training**

Classes (Offered where?) Cost \_\_\_\_\_\_\_\_\_\_\_\_

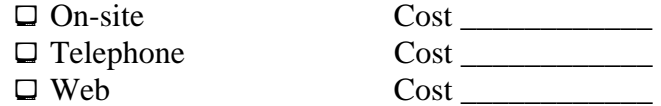